# **МИНИСТЕРСТВО ОБРАЗОВАНИЯ И НАУКИ РОССИЙСКОЙ ФЕДЕРАЦИИ**

# **Федеральное государственное бюджетное образовательное учреждение высшего образования**

«ТОМСКИЙ ГОСУДАРСТВЕННЫЙ УНИВЕРСИТЕТ СИСТЕМ УПРАВЛЕНИЯ И РАДИОЭЛЕКТРОНИКИ» (ТУСУР)

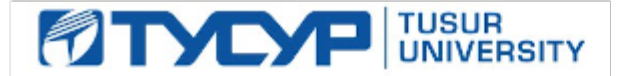

# УТВЕРЖДАЮ

Директор департамента образования

Документ подписан электронной подписью Сертификат: 1сбсfa0a-52a6-4f49-aef0-5584d3fd4820<br>Владелец: Троян Павел Ефимович Действителен: с 19.01.2016 по 16.09.2019

# РАБОЧАЯ ПРОГРАММА ДИСЦИПЛИНЫ

### **Операционные системы и сети**

Уровень образования: **высшее образование - бакалавриат** Направление подготовки / специальность: **09.03.04 Программная инженерия** Направленность (профиль) / специализация: **Проектирование и разработка программных продуктов** Форма обучения: **заочная** Факультет: **ЗиВФ, Заочный и вечерний факультет** Кафедра: **АОИ, Кафедра автоматизации обработки информации** Курс: **2** Семестр: **3, 4** Учебный план набора 2014 года

Распределение рабочего времени

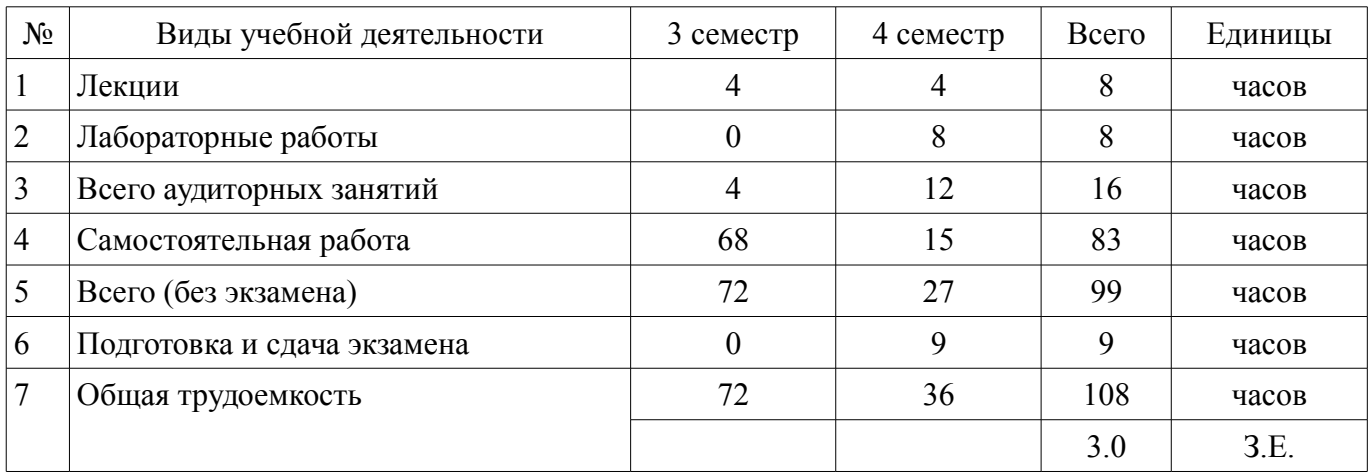

Контрольные работы: 4 семестр - 1 Экзамен: 4 семестр

Томск 2018

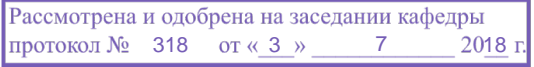

# ЛИСТ СОГЛАСОВАНИЯ

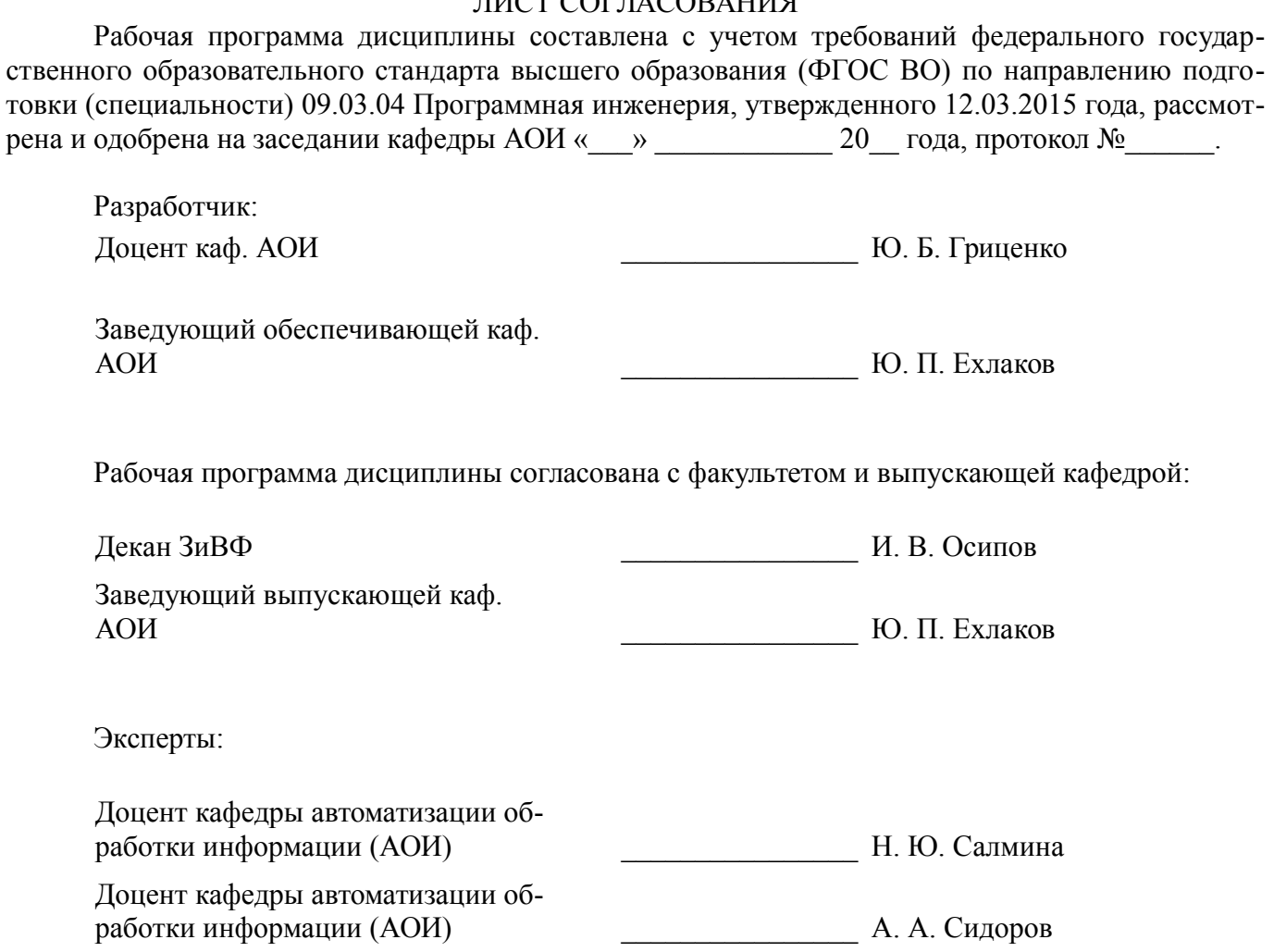

# 1. Цели и задачи дисциплины

### 1.1. Цели дисциплины

формирование у студента профессиональных знаний по теоретическим основам построения и функционирования компьютеров, вычислительных систем, операционных систем, телекоммуникационных вычислительных сетей и коммуникаций, их структурной и функциональной организации, программному обеспечению, эффективности и перспективам развития.

#### 1.2. Задачи дисциплины

владением архитектурой электронных вычислительных машин и систем, владением навыками использования операционных систем, сетевых технологий, средств разработки программного интерфейса, применения языков и методов формальных спецификаций, систем управления базами данных.

# 2. Место дисциплины в структуре ОПОП

Дисциплина «Операционные системы и сети» (Б1.В.ОД.11) относится к блоку 1 (вариативная часть).

Предшествующими дисциплинами, формирующими начальные знания, являются: Информатика и программирование.

Последующими дисциплинами являются: Проектирование и архитектура программных систем.

### 3. Требования к результатам освоения дисциплины

Процесс изучения дисциплины направлен на формирование следующих компетенций:

ОПК-2 владением архитектурой электронных вычислительных машин и систем;

ПК-2 владением навыками использования операционных систем, сетевых технологий, средств разработки программного интерфейса, применения языков и методов формальных спецификаций, систем управления базами данных;

В результате изучения дисциплины обучающийся должен:

знать принципы построения, функционирования и внутренней архитектуры операцион- $\equiv$ ных систем (ОС), функциональность всех составных компонентов ОС и механизмы их взаимодействия в одно- и многопроцессорных системах, методы работы с внешними интерфейсами ОС.

уметь производить сравнительный анализ различных операционных систем, настраивать конкретные конфигурации операционных систем, инсталлировать, тестировать, испытывать и использовать программные средства.

владеть навыками работы в среде различных операционных систем и способами их администрирования, навыками программирования в современных операционных средах.

# 4. Объем дисциплины и виды учебной работы

Общая трудоемкость дисциплины составляет 3.0 зачетных единицы и представлена в табли-IIe 4.1.

Таблица 4.1 - Трудоемкость дисциплины

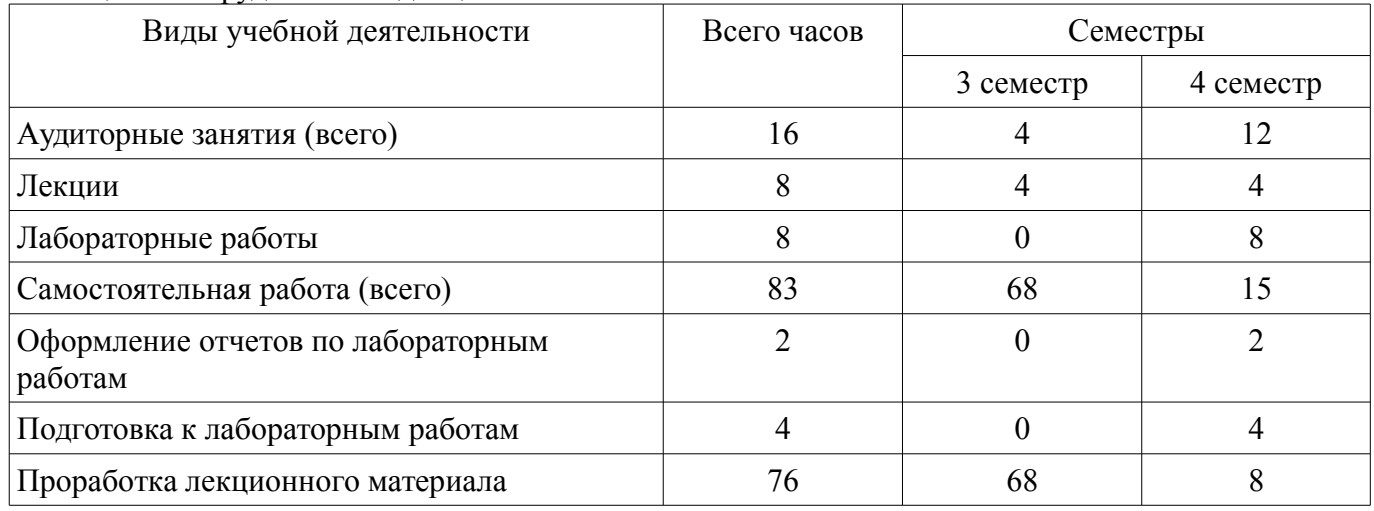

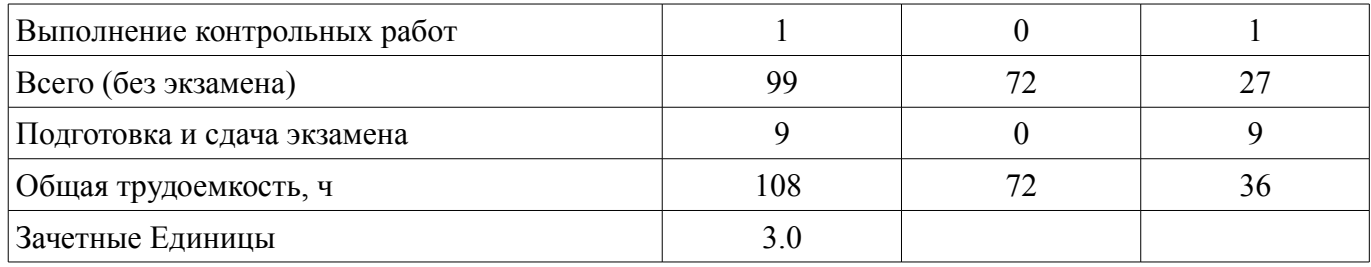

# 5. Содержание дисциплины

# 5.1. Разделы дисциплины и виды занятий

Разделы дисциплины и виды занятий приведены в таблице 5.1.

Таблица 5.1 - Разделы дисциплины и виды занятий

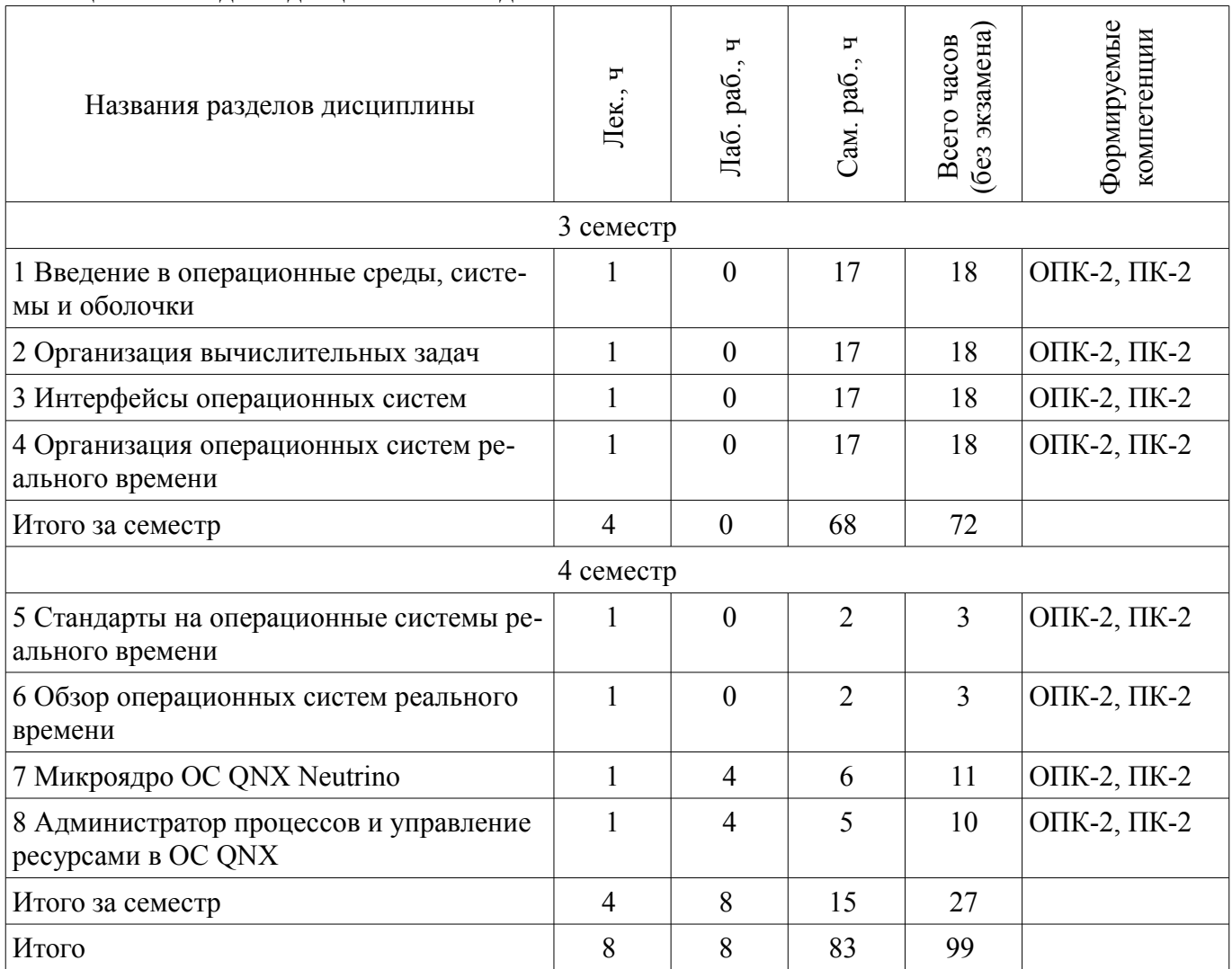

# 5.2. Содержание разделов дисциплины (по лекциям)

Содержание разделов дисциплин (по лекциям) приведено в таблице 5.2. Таблица 5.2 – Содержание разделов дисциплин (по лекциям)

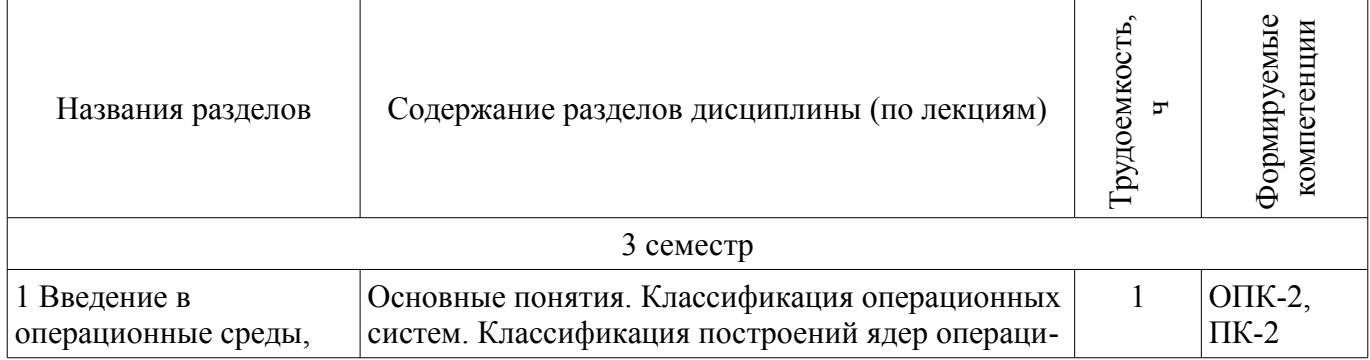

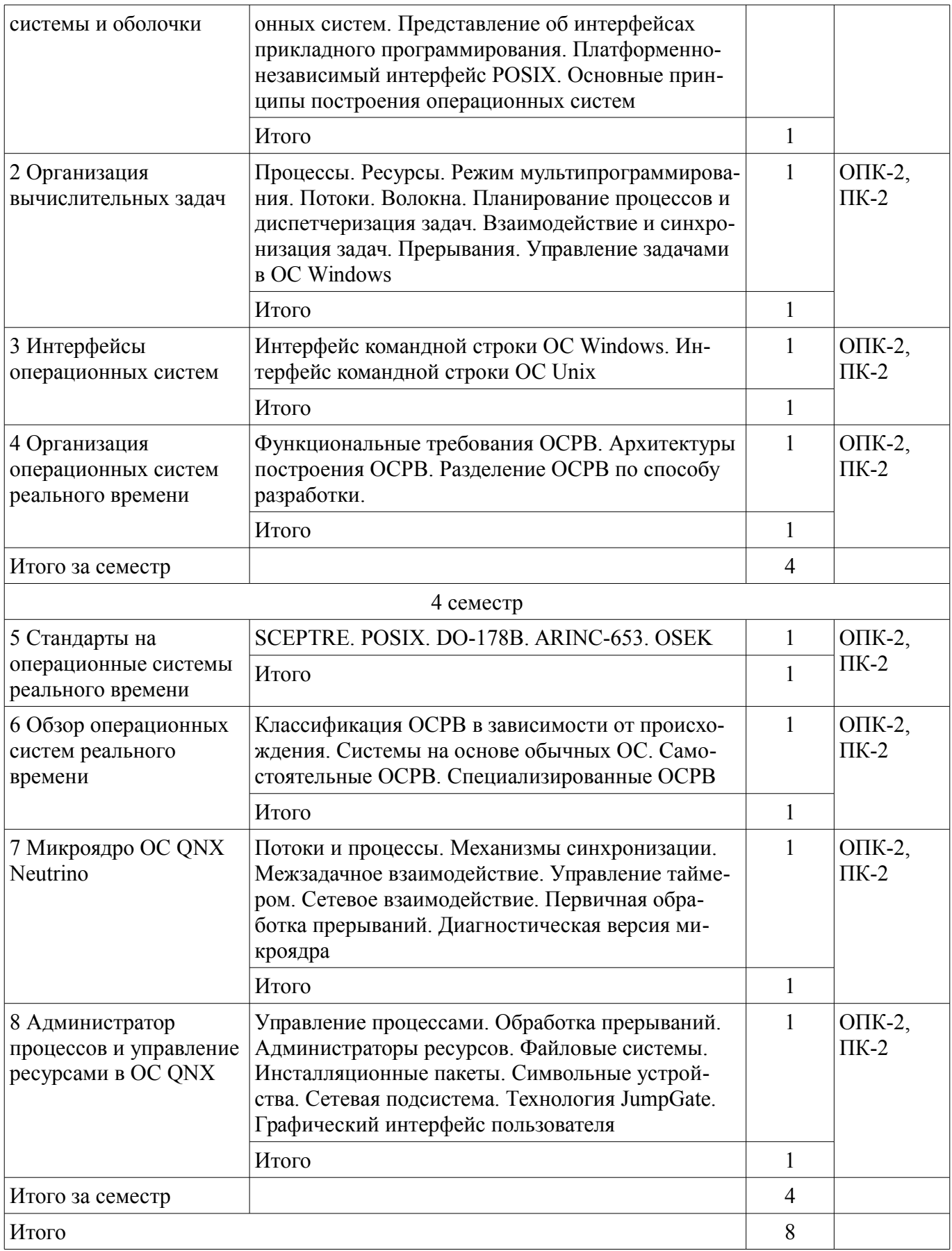

# 5.3. Разделы дисциплины и междисциплинарные связи с обеспечивающими (предыдущими) и обеспечиваемыми (последующими) дисциплинами

Разделы дисциплины и междисциплинарные связи с обеспечивающими (предыдущими) и обеспечиваемыми (последующими) дисциплинами представлены в таблице 5.3.

| Наименование дисциплин                                 | № разделов данной дисциплины, для которых необходимо<br>изучение обеспечивающих и обеспечиваемых дисциплин |  |   |      |  |   |  |  |
|--------------------------------------------------------|----------------------------------------------------------------------------------------------------|--|---|------|--|---|--|--|
|                                                        |                                                                                                    |  |   | 4    |  | O |  |  |
| Предшествующие дисциплины                              |                                                                                                    |  |   |      |  |   |  |  |
| 1 Информатика и програм-<br>мирование                  |                                                                                                    |  |   |      |  |   |  |  |
| Последующие дисциплины                                 |                                                                                                    |  |   |      |  |   |  |  |
| 1 Проектирование и архитекту-<br>ра программных систем |                                                                                                    |  | ┿ | $^+$ |  |   |  |  |

Таблина 5.3 – Разлелы лисниплины и межлисниплинарные связи

# 5.4. Соответствие компетенций, формируемых при изучении дисциплины, и видов занятий

Соответствие компетенций, формируемых при изучении дисциплины, и видов занятий представлено в таблице 5.4.

Таблица 5.4 – Соответствие компетенций, формируемых при изучении дисциплины, и видов занятий

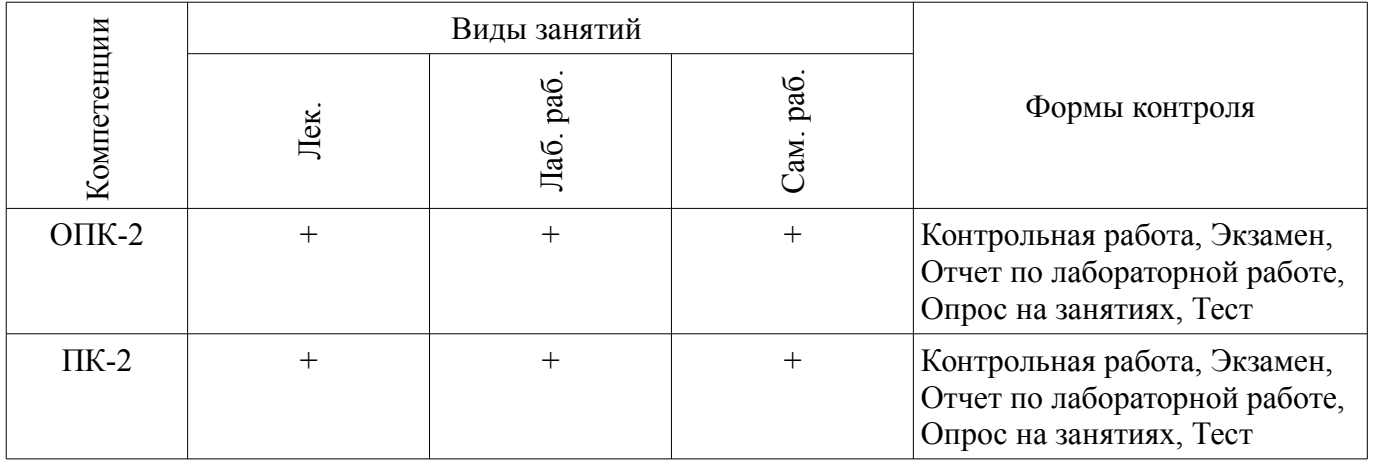

6. Интерактивные методы и формы организации обучения

Не предусмотрено РУП.

# 7. Лабораторные работы

Наименование лабораторных работ приведено в таблице 7.1. Таблица 7.1 – Наименование лабораторных работ

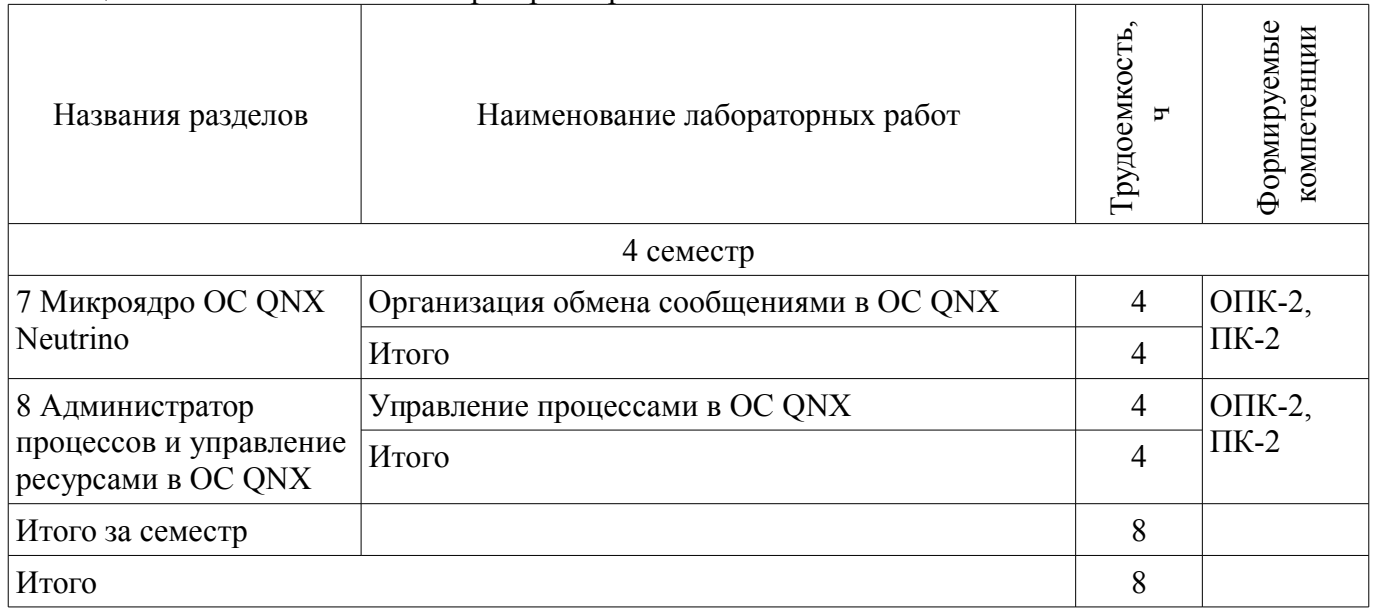

8. Практические занятия (семинары)

Не предусмотрено РУП.

# **9. Самостоятельная работа**

Виды самостоятельной работы, трудоемкость и формируемые компетенции представлены в таблице 9.1.

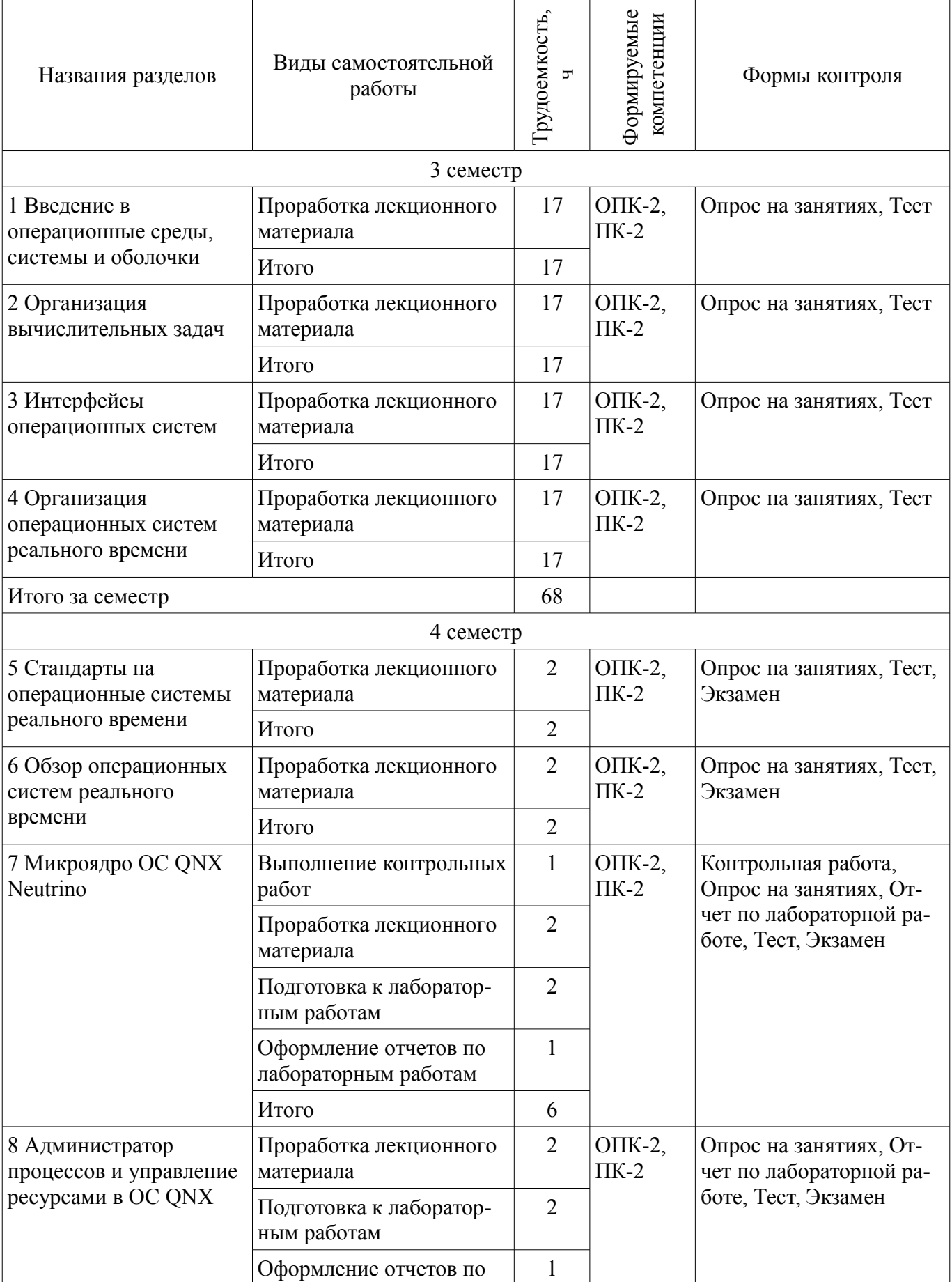

Таблица 9.1 – Виды самостоятельной работы, трудоемкость и формируемые компетенции

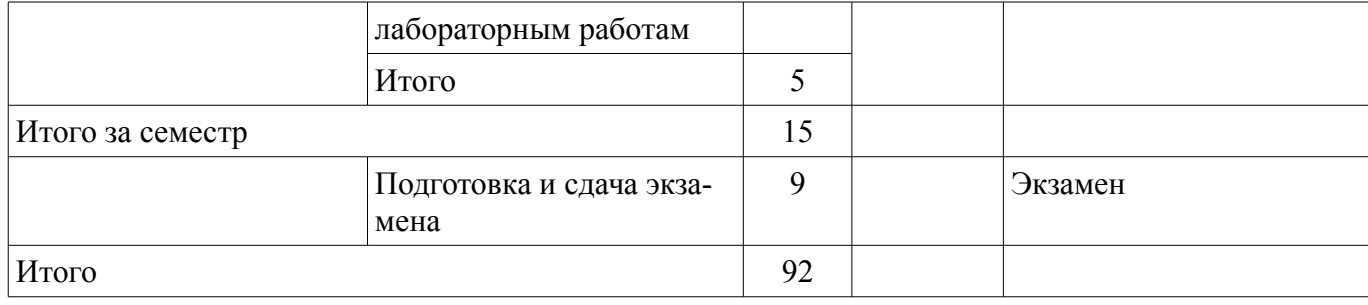

# **10. Курсовой проект / курсовая работа**

Не предусмотрено РУП.

**11. Рейтинговая система для оценки успеваемости обучающихся**  Рейтинговая система не используется.

# **12. Учебно-методическое и информационное обеспечение дисциплины**

### **12.1. Основная литература**

1. Вычислительные системы, сети и телекоммуникации [Электронный ресурс]: Учебное пособие / Гриценко Ю. Б. - 2015. 134 с. - Режим доступа: http://edu.tusur.ru/publications/5053 (дата обращения: 27.07.2018).

2. Системы реального времени [Электронный ресурс]: Учебное пособие / Гриценко Ю. Б. - 2017. 253 с. - Режим доступа: https://edu.tusur.ru/publications/6816 (дата обращения: 27.07.2018).

### **12.2. Дополнительная литература**

1. Операционные системы. Ч.1. [Электронный ресурс]: учебное пособие / Гриценко Ю. Б. - 2009. 187 с. - Режим доступа: http://edu.tusur.ru/publications/25 (дата обращения: 27.07.2018).

2. Операционные системы. Ч.2. [Электронный ресурс]: Учебное пособие / Гриценко Ю. Б. - 2009. 230 с. - Режим доступа: http://edu.tusur.ru/publications/31 (дата обращения: 27.07.2018).

3. Системное программное обеспечение [Электронный ресурс]: Учебное пособие / Гриценко Ю. Б. - 2006. 174 с. - Режим доступа: https://edu.tusur.ru/publications/635 (дата обращения: 27.07.2018).

# **12.3. Учебно-методические пособия**

# **12.3.1. Обязательные учебно-методические пособия**

1. Операционные системы и сети [Электронный ресурс]: Методические указания к лабораторным работам и организации самостоятельной работы / Ю. Б. Гриценко - 2018. 188 с. - Режим доступа: https://edu.tusur.ru/publications/8355 (дата обращения: 27.07.2018).

# **12.3.2. Учебно-методические пособия для лиц с ограниченными возможностями здоровья и инвалидов**

Учебно-методические материалы для самостоятельной и аудиторной работы обучающихся из числа лиц с ограниченными возможностями здоровья и инвалидов предоставляются в формах, адаптированных к ограничениям их здоровья и восприятия информации.

# **Для лиц с нарушениями зрения:**

- в форме электронного документа;
- в печатной форме увеличенным шрифтом.

# **Для лиц с нарушениями слуха:**

- в форме электронного документа;
- в печатной форме.

#### **Для лиц с нарушениями опорно-двигательного аппарата:**

- в форме электронного документа;
- в печатной форме.

# **12.4. Профессиональные базы данных и информационные справочные системы**

1. Научно-образовательный портал университета. При изучении дисциплины рекомендуется использовать базы данных и информационно-справочные системы, к которым у ТУСУРа есть доступ https://lib.tusur.ru/ru/resursy/bazy-dannyh

### **13. Материально-техническое обеспечение дисциплины и требуемое программное обеспечение**

# **13.1. Общие требования к материально-техническому и программному обеспечению дисциплины**

# **13.1.1. Материально-техническое и программное обеспечение для лекционных занятий**

Для проведения занятий лекционного типа, групповых и индивидуальных консультаций, текущего контроля и промежуточной аттестации используется учебная аудитория с количеством посадочных мест не менее 22-24, оборудованная доской и стандартной учебной мебелью. Имеются демонстрационное оборудование и учебно-наглядные пособия, обеспечивающие тематические иллюстрации по лекционным разделам дисциплины.

# **13.1.2. Материально-техническое и программное обеспечение для лабораторных работ**

Лаборатория «Муниципальная информатика»

учебная аудитория для проведения занятий практического типа, учебная аудитория для проведения занятий лабораторного типа, помещение для курсового проектирования (выполнения курсовых работ), помещение для самостоятельной работы

634034, Томская область, г. Томск, Вершинина улица, д. 74, 432б ауд.

Описание имеющегося оборудования:

- Персональный компьютер Intel Core i5-2320 3.0 ГГц, ОЗУ – 4 Гб, жесткий диск – 500 Гб (12 шт.);

- Магнитно-маркерная доска;

- Комплект специализированной учебной мебели;

- Рабочее место преподавателя.

Программное обеспечение:

– DosBox 0.74, GNU GPLv2

– Google Chrome

- LibreOffice
- Linux

– MASM32,

– Microsoft Windows 10 Pro

– Mozilla Firefox

– NASM, Simplified (2-clause) BSD license

– Process Explorer, свободнораспостраняемое ПО

– QNX(R) Neutrino(R) RTOS, QNX Momentics(R) Tool Suite

– Файловый менеджерFAR 3.0.5000, Модифицированная лицензияBSD(3 clauseBSDlicense)

Лаборатория «Распределенные вычислительные системы»

учебная аудитория для проведения занятий практического типа, учебная аудитория для проведения занятий лабораторного типа, помещение для курсового проектирования (выполнения курсовых работ), помещение для самостоятельной работы

634034, Томская область, г. Томск, Вершинина улица, д. 74, 432а ауд.

Описание имеющегося оборудования:

- Персональный компьютер Intel Core i5-3330 3.0 ГГц, ОЗУ - 4 Гб, жесткий диск - 500 Гб (12 шт.);

- Меловая доска;

- Комплект специализированной учебной мебели;

- Рабочее место преподавателя.

Программное обеспечение:

- DosBox 0.74, GNU GPLv2
- Google Chrome
- LibreOffice
- Linux
- MASM32,
- Microsoft Windows 10 Pro
- Mozilla Firefox
- NASM, Simplified (2-clause) BSD license

– Process Explorer, свободнораспостраняемое ПО

– QNX(R) Neutrino(R) RTOS, QNX Momentics(R) Tool Suite

– Файловый менеджерFAR 3.0.5000, Модифицированная лицензияBSD(3-

clauseBSDlicense)

# **13.1.3. Материально-техническое и программное обеспечение для самостоятельной работы**

Для самостоятельной работы используются учебные аудитории (компьютерные классы), расположенные по адресам:

- 634050, Томская область, г. Томск, Ленина проспект, д. 40, 233 ауд.;
- 634045, Томская область, г. Томск, ул. Красноармейская, д. 146, 201 ауд.;
- 634034, Томская область, г. Томск, Вершинина улица, д. 47, 126 ауд.;
- 634034, Томская область, г. Томск, Вершинина улица, д. 74, 207 ауд.

Состав оборудования:

- учебная мебель;
- компьютеры класса не ниже ПЭВМ INTEL Celeron D336 2.8ГГц. 5 шт.;

- компьютеры подключены к сети «Интернет» и обеспечивают доступ в электронную информационно-образовательную среду университета.

Перечень программного обеспечения:

- Microsoft Windows;
- OpenOffice;
- Kaspersky Endpoint Security 10 для Windows;
- 7-Zip;
- Google Chrome.

# **13.2. Материально-техническое обеспечение дисциплины для лиц с ограниченными возможностями здоровья и инвалидов**

Освоение дисциплины лицами с ограниченными возможностями здоровья и инвалидами осуществляется с использованием средств обучения общего и специального назначения.

При занятиях с обучающимися **с нарушениями слуха** предусмотрено использование звукоусиливающей аппаратуры, мультимедийных средств и других технических средств приема/передачи учебной информации в доступных формах, мобильной системы преподавания для обучающихся с инвалидностью, портативной индукционной системы. Учебная аудитория, в которой занимаются обучающиеся с нарушением слуха, оборудована компьютерной техникой, аудиотехникой, видеотехникой, электронной доской, мультимедийной системой.

При занятиях с обучающимися **с нарушениями зрениями** предусмотрено использование в лекционных и учебных аудиториях возможности просмотра удаленных объектов (например, текста на доске или слайда на экране) при помощи видеоувеличителей для комфортного просмотра.

При занятиях с обучающимися **с нарушениями опорно-двигательного аппарата** используются альтернативные устройства ввода информации и другие технические средства приема/передачи учебной информации в доступных формах, мобильной системы обучения для людей с инвалидностью.

# **14. Оценочные материалы и методические рекомендации по организации изучения дисциплины**

# **14.1. Содержание оценочных материалов и методические рекомендации**

Для оценки степени сформированности и уровня освоения закрепленных за дисциплиной

компетенций используются оценочные материалы в составе:

#### 14.1.1. Тестовые задания

1) Как называется платформенно-независимый системный интерфейс для компьютерного окружения, разработанный институтом инженеров по электротехнике и радиоэлектронике -IEEE?

**I INIX POSIX WINAPI SCEPTRE** 

2) В рамках понятия архитектура вычислительной машины определяются принципы взаимодействия технических и программных средств. Какое утверждение верно о технологии Plug and Play?

Plug and Play технология «перетаскивания» визуальных объектов

Plug and Play технология организации докумено-ориентированной архитектуры приложений

Plug and Play берет на себя все заботы по идентификации подключенного устройства и по обеспечению данного устройства необходимыми аппаратными ресурсами

Plug and Play технология, позволяющая одновременно подключать один и тот же компьютер к различным сетям

3) Какая из программных библиотек ориентирована на кросс-платформенность?

**MFC** 

**VCL** 

**CLX** 

RTL

4) Какое из декларированных предложений соответствует принципу виртуализации при построении операционных систем (ОС)?

Если аппаратно-зависимый код не может быть полностью исключен, то он должен быть изолирован в нескольких хорошо локализуемых модулях.

Обеспечение возможности легкого внесения дополнений и изменений в необходимых случаях без нарушения целостности системы.

Способность операционных систем выполнять программы, написанные для других ОС или для более ранних версий данной операционной системы, а также для другой аппаратной платфор-MЫ.

Реализация организации нескольких операционных сред.

5) Система — множество элементов, находящихся в отношениях и связях друг с другом, которое образует определённую целостность.

Какое понятие означает совокупность свойств системы, существенных для пользователя? Целостность системы.

Архитектура системы.

Структура системы.

Организация системы.

6) SCADA (Supervisory Control And Data Acquisition/диспетчерское управление и сбор данных) - программный пакет, предназначенный для разработки или обеспечения работы в реальном времени систем сбора, обработки, отображения и архивирования информации об объекте мониторинга или управления.

Какая из частей SCADA-системы может выполнять функции: сбор и обработка информации о параметрах технологического процесса; управление электроприводами и другими исполнительными механизмами; решение задач автоматического логического управления?

Датчики.

Локальные программируемые логические контроллеры.

Диспетчерский пункт

Коммуникационное программное обеспечение

7) Системы реального времени представляют собой набор взаимодействующих между собой заданий или задач. Задачи можно классифицировать по типу функционирования. Какие задачи,

имеют минимальный приоритет в системе, выполняются по событию и характеризуются наличием мягкого крайнего срока исполнения?

Периодические задачи.

Апериодические задачи.

Спорадические задачи.

Фоновые задачи.

8) Какому принципу машины фон Неймана соответствует фраза: «Команды и данные хранятся в одной и той же памяти и внешне в памяти неразличимы»?

Принцип однородности памяти.

Принцип адресности.

Принцип программного управления.

Принцип двоичного кодирования.

9) Какое из описаний соответствует описанию защищенного режима работы микропроцессора семейства х86?

Режим предназначен для совместимости с младшими моделями процессоров (16-разрядными микропроцессорами). Также этот режим первым начинает работу при включении компьютера, в нем выполняется процедура самотестирования оборудования POST (Power-On Self-Test).

Основной режим работы процессоров. Именно в нем доступны все особенности 32-разрядных моделей процессоров такие, как многозадачность, защита программ пользователей, возможность заботы с большим объемом памяти, виртуальная память и т.п.

В этом режиме приостанавливается исполнение другого кода, включая код операционной системы ОС, и запускается специальная программа, хранящаяся в оперативной памяти системы в наиболее привилегированном режиме.

Неофициальный режим, который поддерживают все 32-битные микропроцессоры. Он поддерживает адресацию к 4 Гбайтам памяти. В этом режиме команды исполняются также как и в реальном режиме с использованием дополнительных сегментных регистров.

10) Сколько байт памяти занимает единица информации «параграф»?

2.

 $\overline{4}$ .

- 8.
- 16.

11) Сколько необходимо иметь бит в адресе, чтобы адресовать пространство памяти в 1 Мбайт?

8.

16.

20.

 $30<sup>°</sup>$ 

12) Как при управлении памятью в архитектуре Intel называется механизм, который используется для изолирования индивидуального кода, данных и стека?

Виртуальная память.

Сегментация.

Трансляция.

Буферизация.

13) Как называется устройство, применительно к компьютерным сетям, предназначенное для соединения нескольких узлов или сегментов вычислительной сети?

Коммутатор.

Маршрутизатор.

Межсетевой экран.

Молем.

14) Разработка систем реального времени, безусловно, является самой сложной задачей, хотя обычно требования, предъявляемые к таким системам, мягче, чем требования для специализированных систем.

Как называется система реального времени, которая должна уметь выполнять произвольные (заранее не определенные) временные задачи без применения специальной техники?

Жесткого реального времени.

Мягкого реального времени.

Специализированная.

Универсальная.

15) Какие два способа физического представления сигналов используются применительно к цифровой вычислительной машине?

Аппаратные и программные.

Аналоговые и цифровые.

Импульсные и потенциальные.

Параллельные и последовательные.

16) Как называется подкласс микро-ЭВМ, который можно охарактеризовать как «Многопользовательские мошные компьютеры в вычислительных сетях вылеленные для обработки запросов от всех рабочих станций сети»?

Многопользовательские микрокомпьютеры.

Персональные компьютеры.

Серверы.

Сетевые компьютеры.

17) В каком микропроцессоре семейства Intel впервые было реализовано устройство - конвейер?

80286.

80386. 80486

Pentium.

Atom.

18) Пусть задана запись числа: «10b». К какому типу исчисления относится данная запись? Двоичная.

Восьмеричная.

Десятичная.

Шестнадцатеричная.

19) Что расположено по адресам памяти 00000h-003FFh при реальном режиме работы микропроцессора?

Таблица векторов прерываний.

Область переменных BIOS.

Область DOS.

Память, предоставляемая пользователю.

20) Какие из приведенного перечня устройств относятся к блочным устройствам?

Винчестеры.

Манипуляторы-мыши.

Сетевые карты.

Принтеры.

21) Для чего в ОС ONX Neutrino используется функция MsgSend()?

Записать лополнительные ланные в ответное сообщение

Ответить на сообщение

Передать импульс

Отправить сообщение и блокировать поток до получения ответа

22) Как называется состояния потока ОС QNX, когда поток блокирован на операции получения сообщения?

NET SEND **SEND REPLY RECEIVE** 23) Каким вызовом микроялра ОС ONX можно отправить сигнал потоку?  $Signal$ *Kill*() SyncSemPost()

SignalProcMask() SyncCondvarSignal() 24) Каким вызовом микроядра ОС QNX можно создать поток? ThreadCreate()  $fork()$  $span()$ system()

25) Какой из аргументов фирмы Microsoft приводится за использование Windows NT в качестве операционной системы реального времени?

Все страницы неактивного процесса, например, ожидающего данных, могут быть перенесены на лиск.

Для закрепления страниц задачи в памяти существует специальный системный вызов

Высокоприоритетные задачи могут блокироваться низкоприоритетными.

Для каждого прерывания только один экземпляр DPC (Deferred procedure call - отложенный вызов процедуры в архитектуре Windows) может быть в очереди.

26) API (application programming interface/ интерфейс прикладного программирования) – набор готовых классов, процедур, функций, структур и констант, предоставляемых приложением (библиотекой, сервисом) или операционной системой для использования во внешних программных продуктах. В системах какого класса роль API играет компилятор и динамический редактор объектных связей (linker)?

Монолитные ОС. Уровневые ОС. Клиент-серверные ОС. ОС на основе объектов-микроядер. 27) Как называется технология «перетаскивания» визуальных объектов? Plug and Play. OLE<sub>2</sub>.

Drag and Drop.

MAPI.

28) POSIX (portable operating system interface — переносимый интерфейс операционных систем) — набор стандартов, описывающих интерфейсы между операционной системой и прикладной программой, библиотеку языка С и набор приложений и их интерфейсов. Какое описание соответствует функции fork() используемой в операционных системах, отвечающих стандарту POSIX?

Создает дочерний процесс, а затем приостанавливает родительский до тех пор, пока дочерний процесс не вызовет специальную функцию или не завершится.

Получает на вход одну командную строку, такую же, которую вы набрали бы в ответ на подсказку командного интерпретатора, и выполняет ее.

Заменяет образ порождающего процесса образом нового процесса.

Порождает процесс, являющийся его точной копией. Новый процесс выполняется в том же адресном пространстве и наследует почти все данные порождающего процесса.

29) Какой язык программирования является основным в системе QNX?

Паскаль

 $C<sub>U</sub>$ 

Фортран

Ала

30) Каким процессом обеспечивается графический интерфейс пользователя в Windows? Taskmgr

Osd

Explorer

System

31) Какое расширение может иметь командный файл в ОС Windows?

- **COM**
- **EXE**

CMD

CF

32) В ОС Unix у файла есть атрибут «x». Выберите, что он обозначает?

Разрешено чтение файла.

Разрешена запись в файл.

Разрешен запуск файла на исполнение.

Разрешено удаление файла.

33) Какое понятие означает совокупность способов и методов взаимодействия двух систем, устройств или программ для обмена информацией между ними?

Аппаратное обеспечение.

Программное обеспечение.

Вычислительная система.

Интерфейс.

34) Как называется библиотека, которая подключается ко всем 32-битным приложениям в 64-битных операционных системах Windows, которые поддерживают режим совместимости Compatibility Mode, и выполняет преобразование аргументов из 32-битного вида в 64-битный?

query.dll

user32.dll

kernel dll

wow dll

35) Пусть даны два жестких диска. На каждом из дисков есть один первичный раздел и один логический диск в расширенном разделе. Как операционная система Windows по умолчанию раздаст имена (буквы) первичным разделам и логическим дискам?

С: – первичный раздел первого диска, D: – логический диск первого диска, E: – первичный раздел второго диска, F: – логический диск второго диска.

С: – первичный раздел первого диска, D: – первичный раздел второго диска, E: – логический диск первого диска, F: - логический диск второго диска.

С: – логический диск первого диска, D: – логический диск второго диска, E: – первичный раздел первого диска, F: –первичный раздел второго диска.

С: – первичный раздел первого диска, D: – логический диск первого диска, E: – логический диск второго диска. Первичный раздел второго диска будет скрыт.

36) Как в элементах таблицы FAT файловой системы FAT16 помечаются свободные кластера?

(0)000h.

 $(F)$ FF0h –  $(F)$ FF6h.

 $(F)FF8h - (F)FFFh.$ 

 $(0)002h - (F)FEFh.$ 

37) Какой величиной ограничен размер тома при использовании NTFS?

4 Гбайта.

32 Гбайта.

2 Тбайта.

4 Тбайта.

38) Какой командой в ОС Unix можно монтировать файловую систему?

mount.

mkfs.

umount.

fsck.

39) Какой тип данных используется на физическом уровне в сетевой модели OSI? Поток.

Пакеты/Датаграммы.

Кадры.

Биты.

40) На каком уровне в сетевой модели OSI выполняется функция – Прямая связь между конечными пунктами и надежность?

Прикладной. Представлений. Сеансовый. Транспортный.

# 14.1.2. Экзаменационные вопросы

1. Что понимают под термином "Операционная среда"?

2. Представьте граф состояний процесса.

3. Опишите механизм адаптивной диспетчеризации.

- 4. Протокол ТСР/IР v.6.
- 5. Классифицируйте и приведите примеры механизмов диспетчеризации.
- 6. Какие способы взаимодействия процессов существуют в операционных системах?

7. Что означает термин "Операционная система"?

- 8. Что понимают под термином "Оболочка" в операционной системе?
- 9. Что представляет собой интерфейс прикладного программирования?
- 10 Какие типы API существуют?
- 11. Перечислите функции Операционных систем.
- 12. Опишите принципы построения операционных систем.
- 13. Приведите классификацию операционных систем.
- 14. Что представляет собой механизм прерываний?
- 15. Опишите механизм спорадической диспетчеризации.
- 16. Опишите механизм карусельной диспетчеризации.
- 17. Какие функции выполняет ядро операционной системы ОNХ?
- 18. Опишите сетевой протокол FLEET в операционной системе QNX.

19. Какие существую не функциональные требования к операционным системам реального времени?

20. Что представляет собой механизм передачи сообщений в операционной системе ONX?

#### 14.1.3. Темы контрольных работ

1. Что представляет собой механизм передачи сообщений в операционной системе ONX?

2. Какие существую не функциональные требования к операционным системам реального времени?

3. Опишите сетевой протокол FLEET в операционной системе QNX.

- 4. Какие функции выполняет ядро операционной системы ONX?
- 5. Опишите механизм карусельной диспетчеризации.
- 6. Опишите механизм спорадической диспетчеризации.
- 7. Опишите механизм диспетчеризации FIFO (FCFS).
- 8. Что представляет собой механизм прерываний?
- 9. Какой тип сигнала нельзя обработать?
- 10. Какие типы сигналов бывают в ОС QNX?
- 11. Как таймер связан с обработчиком сигнала?
- 12. Опишите работу функций таймера в ОС QNX?
- 13. Как клиент может узнать идентификатор сервера?
- 14. Какой функцией клиент присоединяется к каналу сервера для отправки сообщения в ОС

ONX?

- 15. Какой функцией сервер создает канал для приема сообщений в ОС QNX?
- 16. Какой функцией сервер отвечает клиенту в ОС QNX?
- 17. Какой командой можно синхронизировать потоки и как она работает в ОС QNX?
- 18. Какой командой можно создать поток и как она работает в ОС ОНХ?
- 19. Какой командой можно удалить процесс и как она работает в ОС ONX?
- 20. Какой командой можно создать процесс и как она работает в ОС ОNХ?

#### 14.1.4. Темы опросов на занятиях

Основные понятия. Классификация операционных систем. Классификация построений ядер операционных систем. Представление об интерфейсах прикладного программирования. Платформенно-независимый интерфейс POSIX. Основные принципы построения операционных систем

Процессы. Ресурсы. Режим мультипрограммирования. Потоки. Волокна. Планирование процессов и диспетчеризация задач. Взаимодействие и синхронизация задач. Прерывания. Управление задачами в ОС Windows

Потоки и процессы. Механизмы синхронизации. Межзадачное взаимодействие. Управление таймером. Сетевое взаимодействие. Первичная обработка прерываний. Диагностическая версия микроядра

Управление процессами. Обработка прерываний. Администраторы ресурсов. Файловые системы. Инсталляционные пакеты. Символьные устройства. Сетевая подсистема. Технология JumpGate. Графический интерфейс пользователя

Интерфейс командной строки ОС Windows. Интерфейс командной строки ОС Unix

Функциональные требования ОСРВ. Архитектуры построения ОСРВ. Разделение ОСРВ по способу разработки.

SCEPTRE. POSIX. DO-178B. ARINC-653. OSEK

Классификация ОСРВ в зависимости от происхождения. Системы на основе обычных ОС. Самостоятельные ОСРВ. Специализированные ОСРВ

# 14.1.5. Темы лабораторных работ

Управление процессами в ОС QNX

Организация обмена сообщениями в ОС QNX

### 14.1.6. Методические рекомендации

В связи с ограниченным количеством часов, отводимых на лабораторные работы у заочной формы обучения рекомендуется лабораторные работы "Файлы пакетной обработки в ОС Windows", "Программирование на языке SHELL в ОС Unix", "Управление потоками в ОС QNX", "Управление таймером и периодическими уведомлениями в ОС QNX", "Использование среды визуальной разработки программ в ОС QNX", "Улучшение навыков программирования в ОС QNX", представленные в методических указаниях к лабораторным работам и организации самостоятельной работы выполнить студентам самостоятельно.

Контрольная работа проходит в форме письменных ответов на вопросы, которые приведены в разделе оценочных средств, пункт 14.1.5 "Темы контрольных работ".

# 14.2. Требования к оценочным материалам для лиц с ограниченными возможностями здоровья и инвалидов

Для лиц с ограниченными возможностями здоровья и инвалидов предусмотрены дополнительные оценочные материалы, перечень которых указан в таблице 14.

Таблица 14 - Дополнительные материалы оценивания для лиц с ограниченными возможностями здоровья и инвалидов

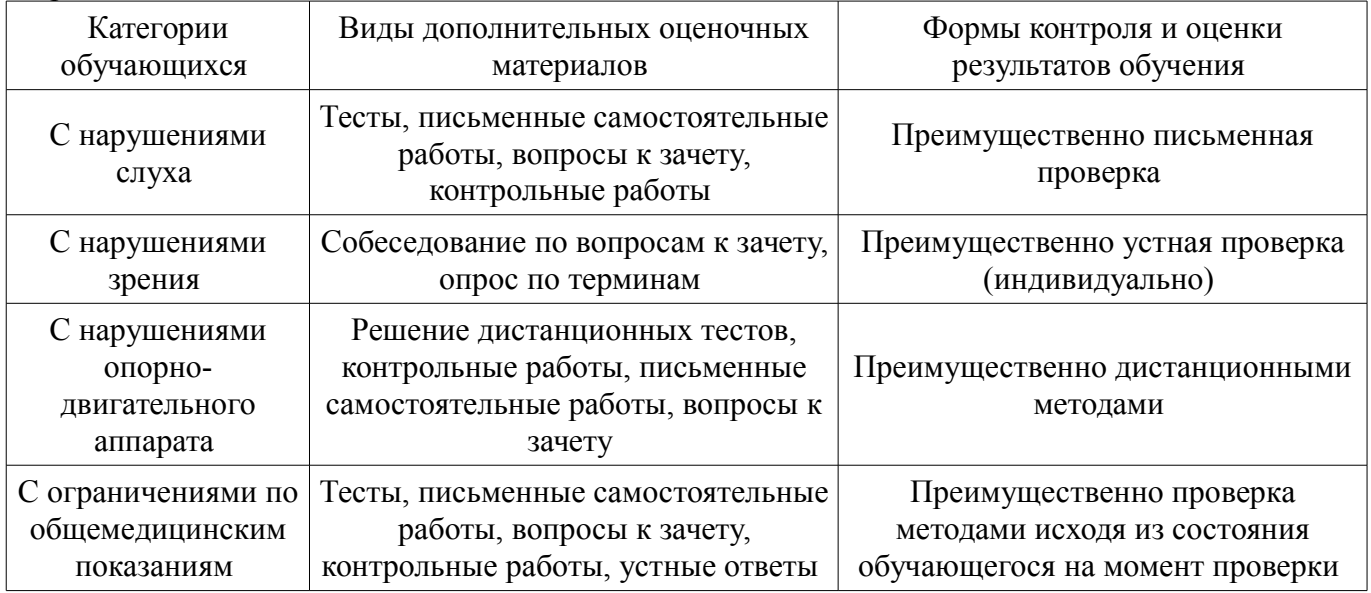

# **14.3. Методические рекомендации по оценочным материалам для лиц с ограниченными возможностями здоровья и инвалидов**

Для лиц с ограниченными возможностями здоровья и инвалидов предусматривается доступная форма предоставления заданий оценочных средств, а именно:

- в печатной форме;
- в печатной форме с увеличенным шрифтом;
- в форме электронного документа;
- методом чтения ассистентом задания вслух;
- предоставление задания с использованием сурдоперевода.

Лицам с ограниченными возможностями здоровья и инвалидам увеличивается время на подготовку ответов на контрольные вопросы. Для таких обучающихся предусматривается доступная форма предоставления ответов на задания, а именно:

- письменно на бумаге;
- набор ответов на компьютере;
- набор ответов с использованием услуг ассистента;
- представление ответов устно.

Процедура оценивания результатов обучения лиц с ограниченными возможностями здоровья и инвалидов по дисциплине предусматривает предоставление информации в формах, адаптированных к ограничениям их здоровья и восприятия информации:

### **Для лиц с нарушениями зрения:**

- в форме электронного документа;
- в печатной форме увеличенным шрифтом.

# **Для лиц с нарушениями слуха:**

- в форме электронного документа;
- в печатной форме.

### **Для лиц с нарушениями опорно-двигательного аппарата:**

- в форме электронного документа;
- в печатной форме.

При необходимости для лиц с ограниченными возможностями здоровья и инвалидов процедура оценивания результатов обучения может проводиться в несколько этапов.